## **32x32 RGB LED Matrix Panel - 5mm Raster**

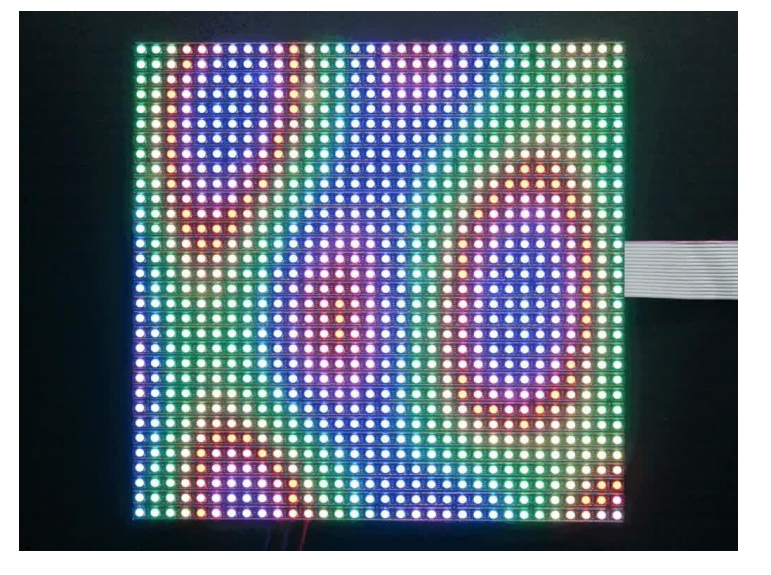

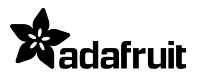

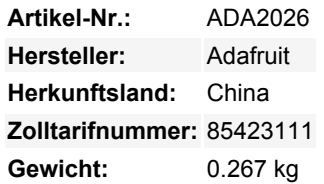

Holen Sie sich mit diesem süßen 32 x 32 quadratischen RGB-LED-Matrix-Panel ein bisschen Times Square in Ihr Zuhause. Diese Panels werden normalerweise verwendet, um Videowände zu machen, hier in New York sehen wir sie an den Seiten von Bussen und Bushaltestellen, um Animationen oder kurze Videoclips anzuzeigen. Wir dachten, sie sehen wirklich cool aus, also haben wir ein paar Kisten davon bei einer Fabrik abgeholt.

Sie sind unserem 6mm Grid 32x32 RGB LED Matrix Panel sehr ähnlich, aber die LEDs auf diesem Panel sind auch etwas näher beieinander (ein 5mm Raster), so dass man nicht so weit weg stehen muss, um sie zu erkennen. Sie sind dafür gemacht, in Innenräumen gut auszusehen, sogar mit einem Weitwinkel (160 Grad) und sehen auch bei Umgebungslicht gut aus.

Diese Matrizen haben auf der Vorderseite 1024 helle RGB-LEDs in einem 32x32-Raster angeordnet. Auf der Rückseite befindet sich eine Platine mit zwei IDC-Anschlüssen (ein Eingang, ein Ausgang: theoretisch kann man diese miteinander verketten) und 12 16-Bit-Latches, die es erlauben, das Display mit einer 1:16-Abtastrate anzusteuern.

Diese Panels benötigen 13 digitale Pins (6 Bit Daten, 7 Bit Steuerung) und eine gute 5V-Versorgung, bis zu 4A pro Panel.

## **Kommt mit:**

- Einem einzelnes 32x32 RGB-Panel.
- Einem IDC-Kabel
- Einem Netzkabel

Beachten Sie, dass diese Displays für die Ansteuerung durch FPGAs oder andere Hochgeschwindigkeitsprozessoren konzipiert sind: Sie haben keine eingebaute PWM-Steuerung irgendeiner Art. Stattdessen müssen Sie den Bildschirm immer wieder neu zeichnen, um das Ganze "manuell" mit PWM zu steuern. Dieses Display funktioniert am besten mit einem High-Speed, High-RAM-Mikrocontroller wie einem SAMD21, SAMD51, ESP32, etc. Die gute Nachricht ist, dass das Display vor-weiß ausgeglichen ist mit schöner Gleichmäßigkeit, so dass, wenn Sie auf alle LEDs einschalten, es ist nicht eine besonders getönte weiß.

Natürlich würden wir Sie nicht mit einem Datenblatt und einem "Viel Glück!" zurücklassen. Wir haben [vollständige Schaltpläne und](http://learn.adafruit.com/32x16-32x32-rgb-led-matrix/) [funktionierenden Code](http://learn.adafruit.com/32x16-32x32-rgb-led-matrix/) für die Arduino-Bibliothek mit Beispielen für das Zeichnen von Pixeln, Linien, Rechtecken, Kreisen und Text. Sie werden Ihre Farbe innerhalb einer Stunde zum Strahlen bringen! Sie benötigen 13 digitale Pins und etwa 1600 Byte RAM, um das 12- Bit-Farbbild zu puffern. **Sie können diese Größe des Panels nicht mit einem Arduino UNO (ATmega328) oder ATmega32u4** verwenden - Sie benötigen einen Chip mit mehr RAM!

Diese Displays sind technisch gesehen modulierbar - verbinden Sie einen Ausgang mit dem nächsten Eingang - solange Sie das RAM haben, um das zu verarbeiten

**Hinweis: Um ein MatrixPortal mit dieser Matrix verwenden zu können, benötigen Sie eine Packung Stacking Header, um das MatrixPortal über den Rahmen der Matrix zu heben. Stecken Sie zwei der 8-poligen Header in den 8x8 Box-Header der Matrix,**

## **bevor Sie das MatrixPortal platzieren.**

## **Weitere Bilder:**

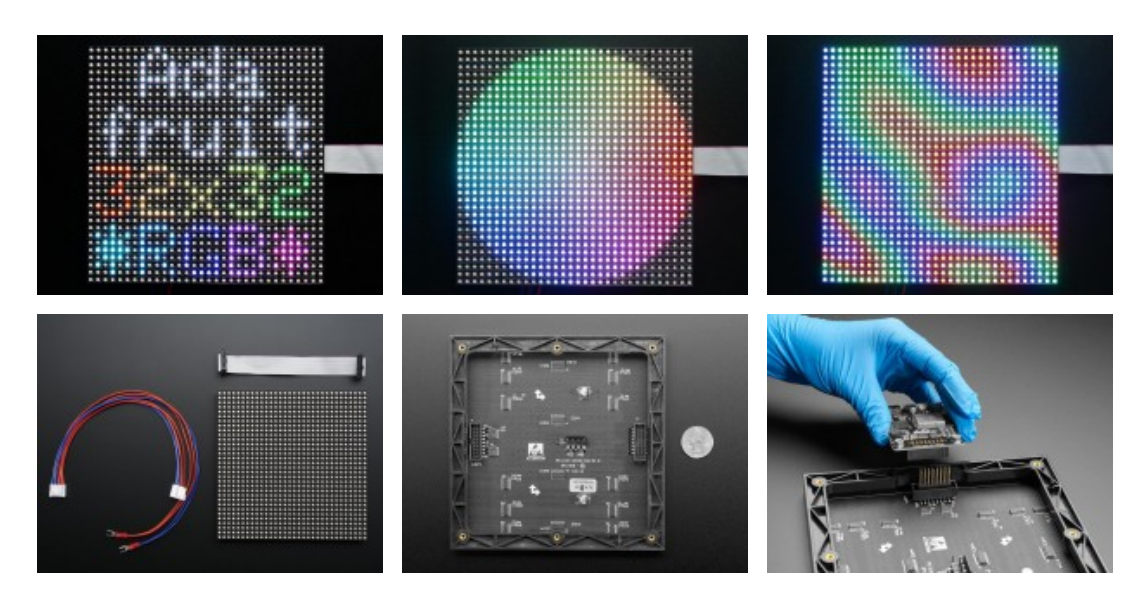